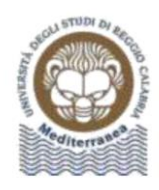

# **ELENCO DOCUMENTAZIONE ESAME DI LAUREA SEGRETERIA STUDENTI ARCHITETTURA DIPARTIMENTO PATRIMONIO, ARCHITETTURA, URBANISTICA**

**1. DOMANDA DI ASSEGNAZIONE TESI,** su apposito modulo scaricabile all'URL: http://www. [pau.unirc.it/segreteria\\_studenti.php](http://www.pau.unirc.it/segreteria_studenti.php)

Il modulo deve essere compilato, preferibilmente al PC. La firma del candidato dovrà essere una firma autografa, acquisita con lo scanner. Il relatore dovrà firmare digitalmente il modulo compilato e sottoscritto dal candidato, utilizzando la firma digitale ARUBA, adottata per la verbalizzazione degli esami o, eventualmente, la firma autografa acquisita con lo scanner.

 Il modulo dovrà essere inviato dal candidato, utilizzando il proprio indirizzo di posta elettronica istituzionale, al seguente indirizzo e-mail: [elisabetta.barbaro@unirc.it.](mailto:elisabetta.barbaro@unirc.it)

**2. DOMANDA DI AMMISSIONE ALL'ESAME DI LAUREA,** su apposito modulo scaricabile all'URL http://www. [pau.unirc.it/segreteria\\_studenti.php](http://www.darte.unirc.it/segreteria_studenti.php)

La domanda deve essere presentata entro e non oltre il **TRENTESIMO** (**30)** giorno antecedente la seduta di Laurea (si fa riferimento al primo giorno della seduta), secondo le previsioni del Regolamento Didattico del Corso di Studi.

Il modulo deve essere compilato, preferibilmente al PC. La firma del candidato dovrà essere una firma autografa, acquisita con lo scanner. Il relatore dovrà firmare digitalmente il modulo compilato e sottoscritto dal candidato, utilizzando la firma digitale ARUBA, adottata per la verbalizzazione degli esami o, eventualmente, la firma autografa acquisita con lo scanner.

Il modulo dovrà essere inviato dal candidato, utilizzando il proprio indirizzo di posta elettronica istituzionale, al seguente indirizzo e-mail: [elisabetta.barbaro@unirc.it.](mailto:elisabetta.barbaro@unirc.it)

**3. DOMANDA PER IL RILASCIO PERGAMENA DI LAUREA,** su apposito modulo scaricabile all'URL http://www. [pau.unirc.it/segreteria\\_studenti.php](http://www.pau.unirc.it/segreteria_studenti.php)

Il modulo deve essere compilato, preferibilmente al PC. La firma del candidato dovrà essere una firma autografa, acquisita con lo scanner.

Il modulo dovrà essere inviato dal candidato, utilizzando il proprio indirizzo di posta elettronica istituzionale al seguente indirizzo e-mail: [elisabetta.barbaro@unirc.it.](mailto:elisabetta.barbaro@unirc.it)

- **4. DICHIARAZIONE** rilasciata dalla **Biblioteca**, attestante l'inesistenza di pendenze, secondo le modalità a distanza definite dall'Ateneo. Tale dichiarazione deve essere inviata dal candidato, utilizzando il proprio indirizzo di posta elettronica istituzionale, al seguente indirizzo e-mail: [elisabetta.barbaro@unirc.it.](mailto:elisabetta.barbaro@unirc.it)
- **5. NULLA OSTA** del Servizio Speciale per il **Diritto allo Studio**, attestante l'inesistenza di pendenze. L'istanza va generata su Gomp da ciascuno studente e trasmessa, in pdf firmato, all'indirizzo [dirittoallostudio@unirc..it,](mailto:dirittoallostudio@unirc..it) Il nulla osta, ricevuto direttamente dallo studente, deve essere trasmesso dallo stesso, utilizzando il proprio indirizzo di posta elettronica istituzionale, al seguente indirizzo e-mail: [elisabetta.barbaro@unirc.it.](mailto:elisabetta.barbaro@unirc.it)

#### **6. ATTESTAZIONE di avvenuta iscrizione ad ALMALAUREA.**

Lo studente dovrà accedere al sito www.almalaurea.it e compilare un questionario, al termine del quale verrà rilasciata la ricevuta da inviare, utilizzando il proprio indirizzo di posta elettronica istituzionale, al seguente indirizzo e-mail: [elisabetta.barbaro@unirc.it](mailto:elisabetta.barbaro@unirc.it).

**7. QUIETANZA DI PAGAMENTO DI EURO 48,00** delle Tasse di Laurea, scaricabile dall'area riservata Gomp.unirc.it. Si genera dopo la domanda di Laurea.

 Lo studente dovrà effettuare il pagamento di quanto dovuto, utilizzando esclusivamente il sistema PagoPA (pagamento elettronico sviluppato da Agenzia per l'Italia Digitale, che permette di effettuare pagamenti verso la Pubblica Amministrazione), secondo le disposizioni in vigore dal 2 marzo 2020.

 Le ricevute delle quietanze di pagamento, unitamente alla documentazione di laurea, dovranno essere inviate dal candidato, utilizzando il proprio indirizzo di posta elettronica istituzionale, al seguente indirizzo e-mail: [elisabetta.barbaro@unirc.it.](mailto:elisabetta.barbaro@unirc.it)

#### **8. QUESTIONARIO ISTANZA LAUREA TRIENNALE**

Limitatamente alla richiesta di ammissione alle Lauree triennali è richiesto l'invio del **MODULO "Questionario allegato istanza laurea triennale"**, disponibile sul sito di Ateneo sezione *Segreteria Studenti-Modulistica,* da allegare alla domanda di ammissione all'esame di Laurea Triennale.

#### **9. CONSEGNA DELLA TESI/ELABORATO FINALE**

Entro e non oltre il **DECIMO** (**10** ) giorno antecedente la seduta di laurea (si fa riferimento al 1° giorno della seduta) il candidato dovrà trasmettere copia elettronica della tesi in format pdf, tramite e-mail, utilizzando il proprio indirizzo di posta elettronica istituzionale, al seguente indirizzo e-mail: [elisabetta.barbaro@unirc.it](mailto:elisabetta.barbaro@unirc.it) e al Relatore.

Nel caso in cui le dimensioni del file superino i 20 MB, dovrà essere utilizzato il servizio gratuito GARR Filesender: [https://filesender.garr.it](https://filesender.garr.it/) , utilizzando utente e password dell'accesso al wifi di Ateneo.

La firma del CD da parte del relatore è sostituita da un'e-mail inviata dal Relatore all'indirizzo: [elisabetta.barbaro@unirc.it](mailto:elisabetta.barbaro@unirc.it) e, per conoscenza, all'indirizzo di posta elettronica istituzionale del candidato, nella quale il Relatore, inserendo nome, cognome, matricola del candidato e titolo della tesi, autorizza lo stesso alla consegna della tesi.

**NB.** Nel caso in cui il laureando, dopo aver presentato la documentazione, receda dalla volontà espressa, è tenuto a darne tempestiva comunicazione alla Segreteria Studenti almeno 10 (Dieci) giorni prima della seduta di laurea attraverso un'e-mail inviata, utilizzando il proprio indirizzo di posta elettronica istituzionale, all'indirizzo di e-mail[: elisabetta.barbaro@unirc.it](mailto:elisabetta.barbaro@unirc.it).

#### **10. TERMINI E MODALITA' DI PRESENTAZIONE DEI DOCUMENTI RELATIVI AI PUNTI DA 2 A 8.**

 I documenti di cui ai punti da 2 a 8 devono essere trasmessi in unico invio all'indirizzo e-mail: [elisabetta.barbaro@unirc.it,](mailto:elisabetta.barbaro@unirc.it) entro e non oltre il **TRENTESIMO** (30) giorno antecedente la seduta di Laurea (si fa riferimento al primo giorno della seduta), secondo le previsioni del Regolamento Didattico del Corso di Studi.

### **11. DISPOSIZIONI SPECIFICHE PER I LAUREANDI AFFERENTI al DIPARTIMENTO PAU:**

### **Punto 1**

- **L'***ASSEGNAZIONE TESI del CdL in* **Scienze dell'Architettura ( L-17)** deve essere richiestaal Relatore*,*  da parte dello studente, almeno TRE mesi prima della Seduta di Laurea, come da **Regolamento Tesi di Laurea**  del CdL Triennale **( L-17**) deliberato in CdD il 10 Aprile 2019.
- **L'***ASSEGNAZIONE TESI del CdL Specialistica Biennale in Architettura - Restauro (* LM-4*)* deve essere richiesta al Relatore, da parte dello studente, almeno TRE mesi prima della Seduta di Laurea come da **Regolamento Didattico** (LM-4)deliberato in CdD del 10 Aprile 2019. Il modulo scaricabile all'URL http://www. [pau.unirc.it/segreteria\\_studenti.php](http://www.darte.unirc.it/segreteria_studenti.php) deve essere compilato (pre-

feribilmente al PC) e firmato dal Relatore, eventuali Correlatori e dal Laureando con firma autografa, acquisita con lo scanner.

Il modulo dovrà essere inviato dal candidato, utilizzando il proprio indirizzo di posta elettronica Istituzionale, al seguente indirizzo e-mail: [didattica.pau@unirc.it](mailto:loredana.grasso@unirc.it)

## **Punto 9**

- **Il laureando,** entro e non oltre il **DECIMO (10 )** giorno antecedente la seduta di laurea (si fa riferimento al 1° giorno della seduta) dovrà trasmettere , insieme alla copia elettronica della tesi in format pdf , **L'ELENCO DEGLI ELABORATI,** su apposito modulo scaricabile all'URL: http://www.darte.unirc.it/segreteria\_studenti.php;

 Il modulo deve essere compilato, preferibilmente al PC. La firma del candidato dovrà essere una firma autografa, acquisita con lo scanner.

Il modulo dovrà essere inviato dal candidato, utilizzando il proprio indirizzo di posta elettronica istituzionale al seguente indirizzo e-mail[: elisabetta.barbaro@unirc.it.](mailto:elisabetta.barbaro@unirc.it)

- **Il laureando,** entro e non oltre il **DECIMO (10 )** giorno antecedente la seduta di laurea (si fa riferimento al 1° giorno della seduta) il candidato dovrà trasmettere un'**altra copia elettronica della tesi in format pdf**, tramite e-mail, utilizzando il proprio indirizzo di posta elettronica istituzionale, al seguente indirizzo e-mail[:didattica.pau@unirc.it,](mailto:didattica.pau@unirc.it) unitamente **all'Autorizzazione per la Consultazione Tesi** su apposito modulo scaricabile all'URL: http://www. [pau.unirc.it/segreteria\\_studenti.php](http://www.pau.unirc.it/segreteria_studenti.php) firmata dal Relatore e dal Laureando, firma autografa acquisita con lo scanner.

### **N.B. La dichiarazione del Laboratorio Multimediale NON è più necessaria**.

Sarà cura della Responsabile del Laboratorio, Dott.ssa Anna Maria Belvedere effettuare, su elenco dei laureandi trasmesso dalla Segreteria Studenti, la verifica dell'assenza di pendenze economiche

#### **PROMEMORIA PER IL LAUREANDO**

*1. Lo studente, per potersi laureare, deve aver superato tutti gli esami e conseguito tutti i Crediti Formativi, riguardanti anche gli insegnamenti a scelta (ambito D), nonché i CFU compresi negli ambiti E ed F dell'Ordinamento Didattico del Corso di Studi frequentato e deve essere in regola con il pagamento di tutte le Tasse Universitarie dovute (controllare sulla propria area riservata della piattaforma GOMP).* 

*2. La domanda di Laurea è valida per una sola sessione. Pertanto, se lo studente non si laurea nella sessione prescelta, deve darne comunicazione tramite e-mail alla Segreteria Studenti ed alla Segreteria del Dipartimento e rinnovare la domanda di laurea debitamente compilata in ogni sua parte e rispettando sempre le stesse scadenze. La documentazione già presentata ed i versamenti già effettuati saranno ritenuti validi e saranno allegati alla nuova domanda di Laurea.* 

*3. La mancata consegna dei documenti entro le scadenze fissate autorizza la Segreteria Studenti alla cancellazione del nominativo del laureando dagli elenchi ufficiali.*